<span id="page-0-0"></span>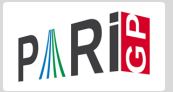

#### L-FUNCTIONS

Marine Rougnant

Université de Franche-Comté (Besançon, France)

Institute of Mathematical Sciences (Chennai, India) 19/02/24 – 23/02/24

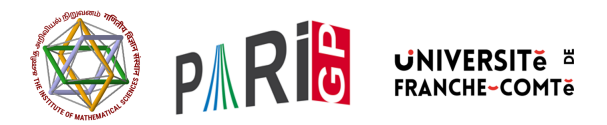

K ロ ▶ K @ ▶ K 문 ▶ K 문 ▶ ○ 문

 $299$ 

To define a L-function, use lfuncreate. The entry will determine which L-function you are defining :

```
Riemann ζ 1
Dirichlet for quadratic char. (D/\cdot) D
Dirichlet L-series Mod(m, N)
Dedekind \zeta_K, K = \mathbb{Q}[X]/(T) T
Hecke L-series, \chi mod f [bnr, chi]
Artin L-function 1funartin (| \rangle)L(E, s), E elliptic curve E
genus 2 curve, y^2 = F(x)1fungenus2(F) (| \rangle \rangle..., y^2 + Q(x)y = F(x)ltings2([F,Q]) (|\rangle)
```
 $(1, 1)$  and  $(1, 1)$  and  $(1, 1)$  and  $(1, 1)$  and  $(1, 1)$ 

 $QQ$ 

Then initialize  $L(s)$  with lfuninit(L, domain) where :

- L is the output of one of the functions lfuncreate, lfunartin, lfungenus2
- domain is a rectangle centered on the real axis and defined by its center, width and height  $[c, w, h]$ :

 $|\Re(s) - c| \leq w$ , and  $|\Im(s)| \leq h$ 

The subdomain  $\left[\frac{k}{2}, 0, h\right]$  on the critical line can be encoded as  $[**h**$  $]$ .

If you only need  $L(s)$  for real s, set h to 0.

K ロ ▶ K 個 ▶ K 로 ▶ K 로 ▶ 『로 』 K 9 Q @

lfuncreate for  $L(s) = \sum_{n\geqslant 1} a_n(s) n^{-s}$  output contains :

- $\bullet$  Dirichlet coefficients  $a(n)$ ,
- Dirichlet coefficients  $a^*(n)$  for dual *L*-function  $L^*$ ,
- Euler gamma factor  $A = [a_1, \ldots, a_d]$  for  $\gamma_A(s) = \prod_i \Gamma_{\mathbb{R}}(s + a_i)$ ,
- Weight k (valuea at s and  $k s$  related by the functional equation)
- Conductor N,  $\Lambda(s) = N^{s/2}\gamma_A(s)$
- Root number  $\varepsilon$ ,  $\Lambda(a, k s) = \varepsilon \Lambda(a^*, s)$
- Polar part

K □ X K @ X K B X X B X X B X X Q Q Q

# RIEMANN  $\zeta$  function

$$
\zeta(s) = \sum_{n \geqslant 1} n^{-s}
$$

- ? Zeta = lfuncreate(1)  $\setminus$  encodes the Riemann zeta function
- $\% = [[Vecsmall([1]),1],0,[0],1,1,1,1]]$
- ? lfunan(L,20) \\first 20 coefficient of the Dirichlet series
- ?  $1$ fun(Zeta.2) \\  $L(2)$
- $% = 1.6449340668482264364724151666460251892$
- ? lfun(Zeta,  $0, 1)$  \\ derivative of order 1 at 0
- $% = -0.91893853320467274178032973640561763986$
- ? lfun(Zeta,1)
- $\frac{\%}{\%}$  = 1.000000000000 \* x  $\degree$  -1+O(x  $\degree$ 0)
- ?  $lfun(Zeta, 1+x+0(x^10))$
- $\% = 1.000000000*x^2-1+0.5772156+0.0728158*x-0.004845*x^2-.$
- ? lfunzeros(Zeta,20) \\zeros up to heigt 20
- $% = [14.134725141734693790457251983562470271]$
- ? lfunlambda(Zeta,2) \\completed L-function Lambda(2)
- $% = 0.52359877559829887307710723054658381403$

→ 御き → 重き → 重き → 重 → つなの

### DIRICHLET L FUNCTIONS

$$
L(s,\chi)=\sum_{n\geq 1}\chi(n)n^{-s}
$$

? G=znstar(4,1); G.clgp \\structure of (Z/nZ)^\*  $\% = [2, [2], [3]]$ ? Dir=lfuncreate([G,[1]]); Dir[2..5]  $\% = [0, [1], 1, 4]$ 

$$
\chi = \left(\frac{1}{\cdot}\right)
$$
, (Kronecker character, primitive)  
The dual fonction has the same coefficients as  $\beta(s)$   
Only one term in the gamma factor's product ( $\alpha_1 = 1$ ):

$$
\gamma_A(s) = \pi^{-(s+1)/2} \Gamma\left(\frac{s+1}{2}\right)
$$

The functional equation relates values at s and  $1 - s$ . The conductor is  $N = 4 : \Lambda(s) = 4^{\frac{s}{2}} \gamma_A(s) L(s)$ 

(ロ) (御) (唐) (唐) (唐) 2000

? lfunan(Dir,30) \\first coeff. of the Dirichlet series  $\frac{9}{6}$  =  $[1,0,-1,0,1,0,-1,0,1,0,-1,0,1,0,-1,0,1,0,-1,...]$  $L(s, \chi) = \sum_{n=1}^{\infty} (-1)^n (2n+1)^{-s}$ 

$$
n{\geqslant} 0,
$$

- ? lfun(Dir,2)  $\setminus$  L(2), Catalan's constant
- $% = 0.91596559417721901505460351493238411078$
- ? Catalan
- $% = 0.91596559417721901505460351493238411077$

**KOL E KELKELKAR KOLA** 

# DEDEKIND  $\zeta$  functions

$$
\zeta_K(\mathbf{s}) = \sum_{I \subseteq \mathcal{O}_K} \frac{1}{(N_{K/\mathbf{Q}}(I))^s}
$$

? Dedek = lfuncreate(x^2+1); Dedek $[2..5] \setminus K=Q(i)$  $%14 = [0, [0, 1], 1, 4]$ 

The dual fonction has the same coefficients than  $\beta(s)$ Two terms in the gamma factor's product  $(\alpha_1 = 0, \alpha_2 = 1)$ :

$$
\gamma_A(s) = \pi^{-s/2}\pi^{-(s+1)/2} \Gamma\left(\frac{s}{2}\right) \Gamma\left(\frac{s+1}{2}\right)
$$

The functional equation relates values at s and  $1 - s$ . The conductor is  $N = 4 : \Lambda(s) = 4^{\frac{s}{2}} \gamma_A(s) L(s)$ 

K ロ ▶ K 御 ▶ K 唐 ▶ K 唐 ▶ ○唐

 $\Omega$ 

- ? lfun(Dedek,2)
- %15 = 1.5067030099229850308865650481820713960
- ? zeta(2)\*Catalan
- %16 = 1.5067030099229850308865650481820713960
- ? L=lfunmul(Zeta,Mod(3,4)); \\product of Dirichlet series
- ? lfun(L,2)
- $%18 = 1.5067030099229850308865650481820713960$
- ? L2=lfundiv(Dedek,1);\\quotient of Dirichlet series
- ? lfun(L2,2)
- %20 = 0.91596559417721901505460351493238411078

 $\Box A = \Box A \Box B = \Box A \Box B = \Box A \Box B = \Box A \Box B$ 

We define the elliptic curve  $y^2 + 1 = x^3 + x^2 - 7x + 6$  over  $\mathbb Q$ .

```
? E = ellinit([0,0,1,-7,6]); L = lfuncreate(E); \\ L(E, s)
? lfun(L, 1)
\% = 0.58? lfun(E, 1, 1) \\ L'(1) = 0% = 1.0280697501645834273549120167678691687 E-41
? lfun(E, 1, 2) \setminus L(2)(1) = 0
% = 2.6769182259726016729068463995455020017 E-41? lfun(E, 1, 3) \setminus L(3)(1) != 0, zero of order 3
% = 10.391099400715804138751850510360917070? ellanalyticrank(E)
% = [3, 10.391099400715804138751850510360917070]
? lfunzeros(E,10)
\% = [0, 0, 0, 2.052 \ldots, 3.262 \ldots, 4.470 \ldots, 4.754 \ldots, \ldots]
```
The rank of  $E(K)$  is the order of the zero of  $L(E, s)$  at  $s = 1 : BSD$ checked !

KID KADIK KID KIDIK DI YANG

lfuntwist allows to twist an L function by a Dirichlet character. The conductors need to be coprime.

? E = ellinit( $[0,-1,1,-10,-20]$ ): ? L=lfuntwist $(E$ , Mod $(2,5)$ ): ? lfunan(E,10)  $\backslash$  Dirichlet series coeff for  $L(E,s)$  $% 3 = [1,-2,-1,2,1,2,-2,0,-2,-2]$ ? lfunan(Mod(2,5),10) \\Dirichlet character  $\%4 = [1, I, -I, -1, 0, 1, I, -I, -1, 0]$ ? lfunan(L,10) \\Dirichlet series coeff for the twist  $\%5 = [1,-2*1,1,-2,0,2,-2*1,0,2,0]$ 

KID KADIK KID KIDIK DI YANG

We redefine the curve over  $\mathbb{Q}(\zeta_5)$ .

- ? nf=nfinit(polcyclo(5,'a));
- ? E2=ellinit(E[1..5],nf);
- ? localbitprec(64); lfun(E2,2)
- $%8 = 1.0543811873412420765$
- ? L2=lfuntwist $(E, Mod(4,5))$ ;
- ? lfun(E,2)\*lfun(L2,2)\*norm(lfun(L,2))

%10 = 1.0543811873410821651289745964738865962

 $A \oplus A \oplus A \oplus A \oplus A$ 

 $QQ$ 

```
For the genus-2 curve y^2 + (x^3 + 1)y = x^2 + x:
```

```
? L=lfungenus2([x^2+x,x^3+1]);
? L[2..5]
%12 = [0, [0, 0, 1, 1], 2, 249]? lfun(L,1)%13 = 0.13154950701147875921340134301217526069? lfunan(L,5)\%14 = [1,-2,-2,1,0]
```

$$
L(s, A) = 1 - \frac{2}{2^s} - \frac{2}{3^s} + \frac{1}{4^s} + \dots
$$

**KOL E KELKELKAR KOLA** 

```
? bnf = bnfinit(a^2+23); \\initialize the number field Q(sqrt(-23))? bnr = bnrinit(bnf, 1); \setminus ray class group for mdulus 1
? bnr.clgp
\%3 = [3, [3]]? Hecke = 1funcreate([bnr, [1]]);
? Hecke[2..5]
? z=1fun(Hecke, 0, 1) \\ L'(0)\%4 = 0.28119957432296184651205076406787829979+0.E-60*I? algdep(exp(z),3) \\pol having exp(z) as approximate root
\%5 = x^3 - x - 1
```
K ロ ▶ K 個 ▶ K 로 ▶ K 로 ▶ 『로 』 K 9 Q @

We start with a Galois extension of the rationals, here  $\mathbb{Q}(\sqrt[3]{2}, \zeta_3) = \mathbb{Q}(\sqrt[6]{-108})$ , with Galois group isomorphic to S3.

- ?  $N = n$ finit(x $^6+108$ );
- ?  $G =$  galoisinit(N);

G is the Galois group of N.

イロメ イ部メ イミメ イヨメー

 $\eta$ an  $\equiv$ 

```
? [T,o] = galoischartable(G);
? T~
\frac{9}{4} = \begin{bmatrix} 1 & 1 & 1 \end{bmatrix}% [1 \ 1 \ -1]% [2 -1 0]
```
T is the character table of  $G \cong S3$ , which is defined over  $\mathbb Z$ . The first character is related to the trivial representation, the second to the signature, and the third to a faithful irreducible representation of dimension 2. The ordering of the conjugacy classes is given by galoisconjclasses(G).

```
? galoisconjclasses(G)
\%4 = [[Vecsmall([1,2,3,4,5,6]]], [Vecsmall([3,1,2,6,4,5]), Wecsmal]
```
**KOL E KELKELKAR KOLA** 

### ARTIN L-FUNCTION

We compute the Artin L-function associated to the 3rd character.

```
? L = lfunartin(N,G,T[,3],o);
? lfuncheckfeq(L)
%6 = -127? L[2..5]
\%7 = [0, [0, 1], 1, 108]? z = 1fun(L, 0, 1)%8 = 1.3473773483293841009181878914456530463
? algdep(exp(z),3)
\%9 = x^3 - 3*x^2 - 3*x - 1
```
which suggests that this function is equal to a Hecke L-function.

```
? bnr = bnrinit(bnfinit(a^2+a+1),6);
? lfunan([bm, [1]],100)==lfunan(L,100)
9.11 = 1
```
KID KADIK KID KIDIK DI YANG